# **4. Gestion des données urbaines dans les nuages informatiques**

- Brève histoire des nuages informatiques
- Modèles de service et de déploiement
- **Technologie clé : la virtualisation**
- laaS : les points de vue utilisateur et fournisseur
- PaaS : programmation et déploiement des applications
- Stockage de données
- Traitement de données
- Traitement de flux de données

## **Naissance de la virtualisation à l'époque des mainframes (années 60)**

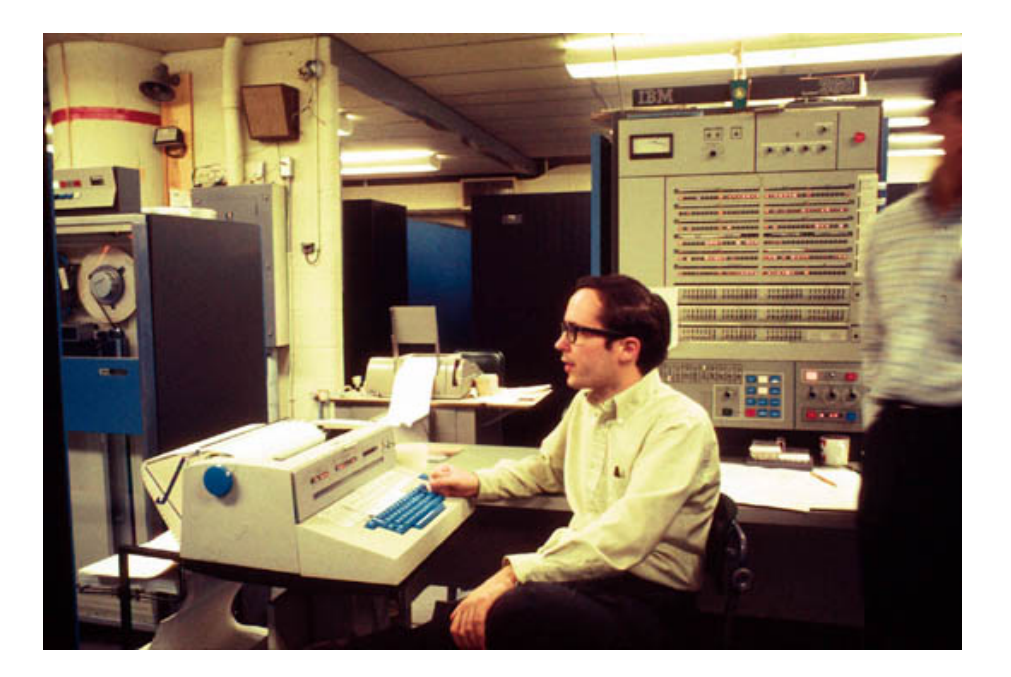

# **Virtualisation : masquage d'une ressource physique derrière une ressource virtuelle**

La **virtualisation d'un composant**  (processeur, mémoire, périphérique d'E/S) **à un niveau d'abstraction donné** projette son interface et ses ressources visibles sur l'interface et les ressources d'un système réel sous-jacent.

## **Différence entre abstraction et virtualisation**

**Abstraction et virtualisation sont deux notions différentes.** 

La virtualisation ne cherche pas à masquer les détails d'une interface complexe.

#### **Abstraction Virtualisation**

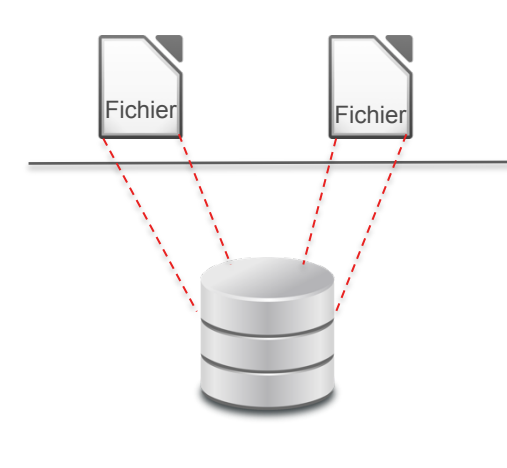

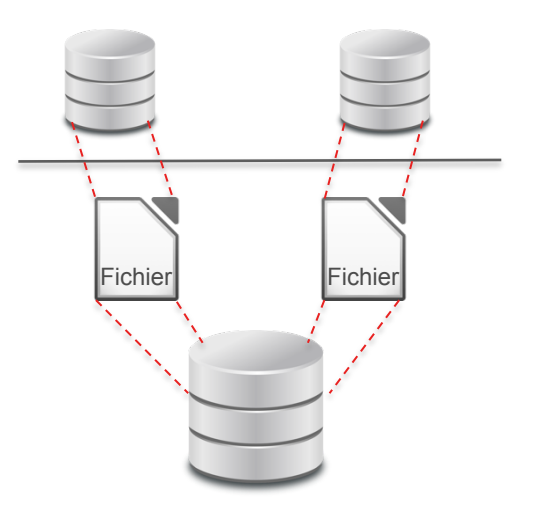

## **Les différents types de virtualisation**

- 1. Virtualisation du matériel (virtualisation système)
- 2. Virtualisation du système d'exploitation
- 3. Virtualisation de processus

## **1. Virtualisation du matériel : machines virtuelles**

• Virtualisation de tous les composants d'un ordinateur

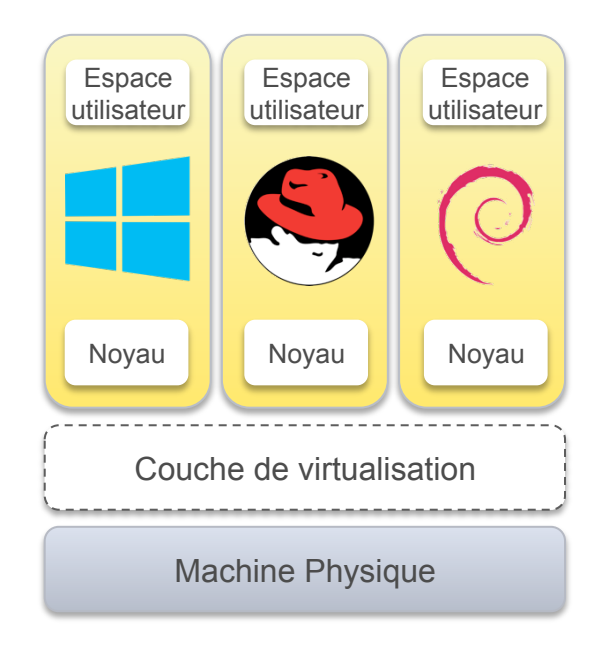

# **Hyperviseur**

- Gestionnaire de machines virtuelles
- Deux types d'hyperviseur
	- Virtualisation de type 1 : exécution native sur la machine physique
	- Virtualisation de type 2 : exécution au-dessus du système d'exploitation

# **Virtualisation de type 1**

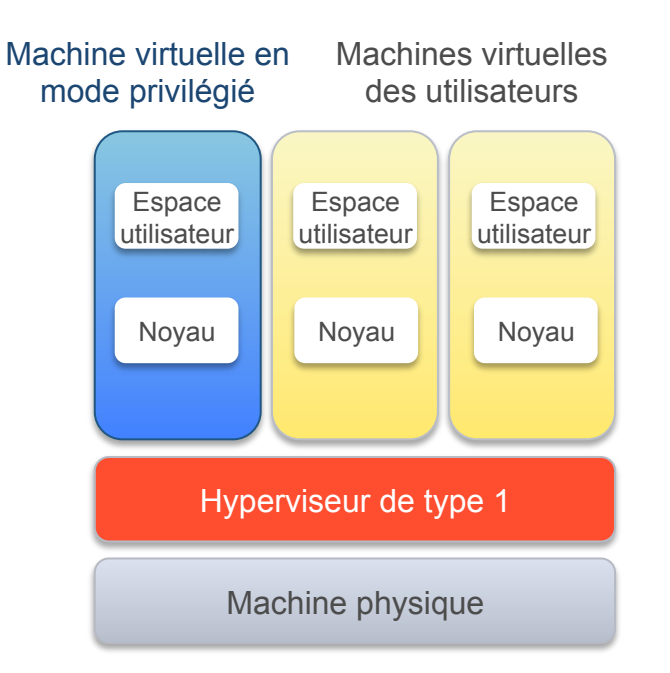

# **Virtualisateur de type 2**

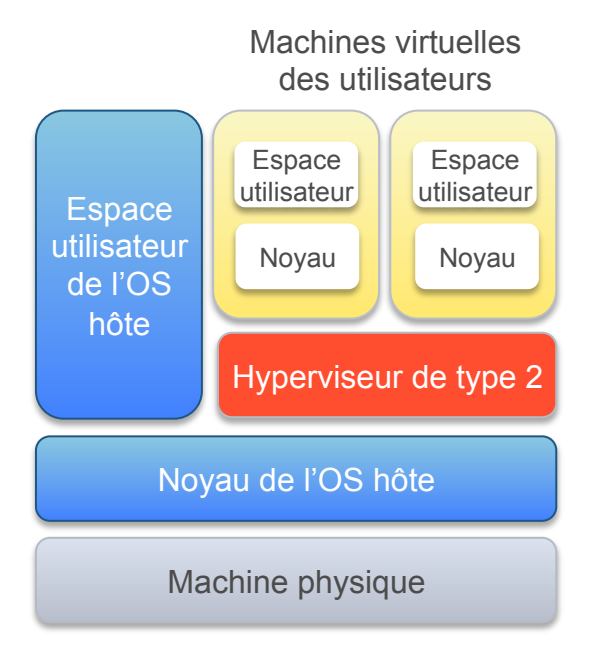

## **2. Virtualisation du système d'exploitation : conteneurs**

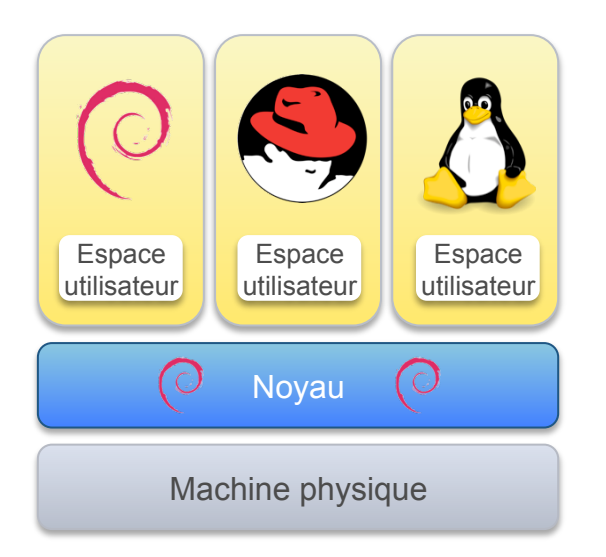

# **Opérations sur les machines virtuelles**

• Migration à chaud

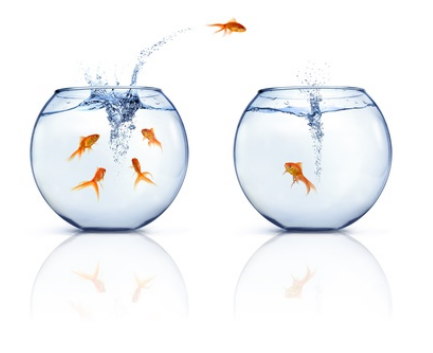

• Sauvegarde d'état

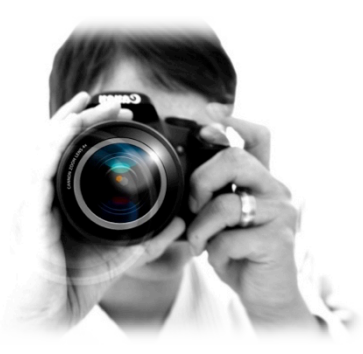

# **Illustrations & photos : crédits**

- p. 2 : by Dave Mills, Wikimedia Commons
- p. 11 : by Franz Pfluegl, Fotolia
- p. 11 : by eralt, Pixabay, CC0 Public Domain